# **Avant Regular Font**

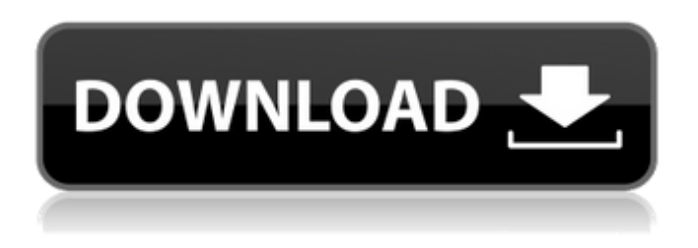

#### **Photoshop Font Download Keygen Full Version Free Download (2022)**

What can Photoshop do? Photoshop enables an image to be transformed or edited to look just right. This includes changing images of people, objects, plants, or abstract images, as well as many other variations. The various tools and layers used are used to help manipulate an image. Simply put, there are layers within layers. Each layer is stacked on top of another layer. The layers are used to help build up or show off what is in the image. For example, if an image needs to be brightened or to be highlighted with color, it would be done with layers. The tools in Photoshop can manipulate an image into hundreds of different shapes, from having the image become a cartoon-like picture to making it look more like a photograph or a drawing. The tools used include The Brush tool. The Pen tool. The Eraser. Photoshop usually comes with access to a few different images. This enables the beginner to immediately get into the program and manipulate images. Some of the most common uses for Photoshop include coloring images, changing color, changing contrast, and making images transparent. An image may be manipulated to be printed or displayed on an online site. Those who want to display a group of images may want to arrange them together. Tutorials Learning how to use Photoshop and its features can be challenging. There are many ways of getting started to understand how to use Photoshop. There are many websites and books with tutorials that teach people how to use Photoshop to make images. When using Photoshop, understanding how to use its many tools will allow for much faster learning. Regardless of how one learns how to use Photoshop, an understanding of its layers will help in learning how to use the program. Adobe also offers an online learning program that provides tips, tricks, and tutorials for using Photoshop. Layer Methods While other programs may have a few different methods of accomplishing a task, Photoshop uses layers. A layer is simply a container. Layers can hold any number of objects that can be manipulated. It is a layer that the user creates. Creating and manipulating layers is simple and straightforward. The creator uses the Brush tool to place objects on the layers. As an example, the creator can color the edge of an object in the image, then place it on a layer. By using layers, the creator can easily add shadows to the object or

#### **Photoshop Font Download Crack+ Download**

How does Photoshop work Traditionally, most software (such as Windows) uses a graphical user interface to allow people to easily navigate through the program and to search for files. Here is how Photoshop works: You open the software and select a tool by using the keyboard or the mouse. A tool is a piece of software which changes the way Photoshop is displayed. The tools available in Photoshop include the pen tool, the selector, the brush tool, the lasso tool, the eraser, the marquee tool, the clone tool, the healing tool, the fix tool, and the layer, all of which are explained in the rest of this tutorial. Each tool works differently and does something different. You click on objects to select them. You use a two-dimensional tool to select and move around on objects, or you use a three-dimensional tool to select and move around the objects. You can click and drag around images, so you can move an image around by dragging the mouse and resizing the image as you drag. You can select the Brush tool and click to erase parts of an image. You can use the Selection tool to select objects. You can use the marquee tool to highlight everything on screen. You can use the Pen tool to draw or annotate. You can use the Crop tool to crop an image. You can use the Filters tool to apply different filters to the image. You work on images in various ways using the tools. You can press the CTRL key to invoke different tools. If you press the ALT key, you can change what you're doing. For example, you can change how you select an image by using a selection tool, which allows you to click on objects and activate the selection tool. Common Photoshop tools The pen tool The pen tool is a tool used for picking objects in an image. The pen tool can help you move around an image. You click on an object and draw a path. You can place markers in the path and release the mouse. Photoshop will automatically remove the markers as you draw the path, and the path will follow whatever the mouse moves. You can use the pen tool to trace graphics, paint, draw, highlight, create freehand shapes, and create geometric shapes. You can use the pen tool to fill areas on an image with a specific color and then use the paintbrush to paint over those areas. The pen tool 05a79cecff

## **Photoshop Font Download Crack+ 2022 [New]**

Preparing for the Elite IBO Dominance Prize Chase With all of the chatter on the astrological Internet about which "year" to enter the Elite IBO Dominance Prize Chase we decided to ask a professional astrologer for advice on what years to enter the Chase. "To enter the Elite IBO Dominance Prize Chase, sign-up and enter the Chase from the "Year of the Dog" ("geographic area of the world" is optional). And when you are done (after a couple of weeks) look at the position of your Dogon charts in your other birth horoscopes. (The "Birth Chart" positions can be done from any date and you can add any other charts you may have of your own, or of your significant others.) Compare the positions of the Dogon charts to see which one of them is the winner. (Again, note that the year of the Dog is optional.) The Eastern Dogon Origin Chart (for the Eastern part of the world) will give you more exact results but since the Dogon People were pushed westwards from the Middle East by encroaching nomadic tribes, your Western Dogon Origin Chart (or Western part of the world) may give you a better result. If the positions are very close then the astrologer may suggest a compromise or two. If the positions are in opposition or almost so, then you could choose one of the negative Dogon charts. If they are very close but are not in opposition, the astrologer may suggest changing your dog names to end with either "dog" or "man." If one of the charts is between Dog and Man, you will have to use your ruler calculator to determine the winner. If the oppositions are all positive you will have to be more careful in switching your dog names and choosing a final chart. If all the positive charts are close, the astrologer may suggest using a compromise chart as before. If you have an unusual dog name such as Lupus, longnose, Albus, etc., it is best to use the chart which is the most appropriate to your name (not your dog name.) Alternatively, the astrologer may suggest using the "Weakly Dominant Chart" below. In this case, the Dogon Origin Chart (as the East) will be the winner and the chart which is from the same (western) part

### **What's New In Photoshop Font Download?**

If you are looking to hire someone with the right experience in internet marketing then look no further, here at Linco Auctions you have the right person! With over 7 years of experience in creating original content, search engine optimization, online marketing and business development you can rest assured that we are the right people for the job. It's all about creating a network of leads, leads that we sell. We'll create a marketing plan, execute it and find the leads for you. We have been running the same auction site for 5 years now and up until March 2015 we ran it using a PHP platform, which has a set number of limits on its features. The limits we were stuck with were the lack of full time staff, the lack of a portal, the lack of a CMS and the lack of customization features. For example, say we wanted to change the layout or functionality of the auction, we could not do that! The options were limited because our platform was limited in its features. We were put in this situation where we needed a website that had the functionality of our current website, but not only that, but also the features of a CMS. Our auction software is being updated and we needed a solution to keep it up to date and offer customization to our clients. Why did you choose us for your website project? After a lot of searching we knew that we needed a website that was affordable, had the features of a CMS and would come with the full time team needed to keep it up to date and offer customization to our clients. Linco Auctions is the perfect fit for our needs. We have seen an increase in traffic every month over the last year. We have 3 commercial websites on 2 different platforms. All of our domains are using our client portal. Our client portal has allowed us to create a system that allows us to change the layout, change the functionality and add extra features. If we want, we

can give custom layouts, add extra fields and features, upload new content and even change the coding without touching the core systems of the website. We have had client updates this year and that has increased the traffic even more. Our ability to customize the website is the icing on the cake. We wanted a website that was able to handle the changes we wanted to implement. Have we been happy with your work? Every question we have had, we have been able to handle. If we have had a question that we couldn't handle we have called

## **System Requirements For Photoshop Font Download:**

Minimum Requirements: Windows® 8 8 Processor: Intel® Core 2 Duo, AMD Athlon™ II x2, Intel® Core i3 or AMD Athlon™ II x4 Intel® Core 2 Duo, AMD Athlon™ II x2, Intel® Core i3 or AMD Athlon™ II x4 Memory: 2 GB RAM 2 GB RAM Graphics: DirectX® 9 capable, Intel® HD Graphics 2000/3000 or AMD® HD Graphics 2000/3000 DirectX® 9 capable, Intel® HD Graphics 2000

<http://www.strelkabrno.cz/advert/adobephotoshop20202220uk/> <https://abkoutlet.com/wp-content/uploads/2022/06/klaqubi.pdf> [https://frameofmindink.com/wp](https://frameofmindink.com/wp-content/uploads/2022/06/How_to_install_crack_Photoshop_Elements_2021.pdf)content/uploads/2022/06/How to install\_crack\_Photoshop\_Elements\_2021.pdf <https://smartbizad.com/advert/adobe-update-to-overview-download-adobe-photoshop-cs6-files/> <http://automationexim.com/adobe-photoshop-registration-code-free-download/> <http://www.antiquavox.it/adobe-photoshop-express-pro-apk-v1-0-132/> <http://it-labx.ru/?p=52099> <https://mamawong.de/knockout-2-plugin/> <http://dottoriitaliani.it/ultime-notizie/senza-categoria/photoshop-cs3-installation/> <https://ayoikut.com/advert/photoshop-brushes/> [https://www.gasape.com/upload/files/2022/07/2z4WD49nHuNQGbFVttML\\_01\\_6d0a421a9e6](https://www.gasape.com/upload/files/2022/07/2z4WD49nHuNQGbFVttML_01_6d0a421a9e6acae6719091942a65f62f_file.pdf) [acae6719091942a65f62f\\_file.pdf](https://www.gasape.com/upload/files/2022/07/2z4WD49nHuNQGbFVttML_01_6d0a421a9e6acae6719091942a65f62f_file.pdf)

[https://humansofkarnataka.com/30-windows-und-linux-beschreibungen-mit-neuen-kostenlos](https://humansofkarnataka.com/30-windows-und-linux-beschreibungen-mit-neuen-kostenlos-tools/)[tools/](https://humansofkarnataka.com/30-windows-und-linux-beschreibungen-mit-neuen-kostenlos-tools/)

[https://www.olives-gonfond.com/wp-](https://www.olives-gonfond.com/wp-content/uploads/2022/07/Ljuboviko_sansko_fontiranje.pdf)

[content/uploads/2022/07/Ljuboviko\\_sansko\\_fontiranje.pdf](https://www.olives-gonfond.com/wp-content/uploads/2022/07/Ljuboviko_sansko_fontiranje.pdf)

[https://keyandtrust.com/wp-](https://keyandtrust.com/wp-content/uploads/2022/07/photoshopcrack_2243_full_version_mac.pdf)

[content/uploads/2022/07/photoshopcrack\\_2243\\_full\\_version\\_mac.pdf](https://keyandtrust.com/wp-content/uploads/2022/07/photoshopcrack_2243_full_version_mac.pdf)

[https://shielded-](https://shielded-oasis-93966.herokuapp.com/adobe_photoshop_cs_80_serial_number_free_download.pdf)

[oasis-93966.herokuapp.com/adobe\\_photoshop\\_cs\\_80\\_serial\\_number\\_free\\_download.pdf](https://shielded-oasis-93966.herokuapp.com/adobe_photoshop_cs_80_serial_number_free_download.pdf) <http://testthiswebsite123.com/?p=912>

<https://pascanastudio.com/astronomy-tools-photoshop-tutorial/>

<https://smartsizebuildings.com/advert/adobe-photoshop-cs6-update-13-1-for-windows-7/> <https://disruptraining.com/blog/index.php?entryid=2811>